## PRODAVE 6.0 与 ETH-MPI 完全通讯 demo

版本:V2.01 发布日期:08/2017 大连德嘉工控设备有限公司

版权声明

## Copyright ©2017

大连德嘉工控设备有限公司

版权所有,保留一切权利。

非经本公司书面许可,任何单位和个人不得擅自摘抄、复制本文件内容的部分或全部,并不 得以任何形式传播。

由于产品版本升级或其它原因,本文件内容会不定期进行更新。除非另有约定,本文件仅作 为使用参考,本文件中的所有陈述、信息和建议不构成任何明示或暗示的担保。

## 在线支持

除本手册外,还可以在网上获取相关的产品资料和技术服务。 [http://www.dl-winbest.com](http://www.dl-winbest.com/)

很多喜欢编程的朋友对西门子 Prodave 一定不会陌生,通过调用 Prodave 的涵数可轻松 读写 S7-300/400 PLC 的内部数据块(DB),存储器(M),输入(I),输出(Q),及 T,C 。

Prodave 6.0 for MPI/IE 版本功能强大,对以太网(profinet)很适用,其可靠性比 MPI (cp5611,pc adapter)要好,但 CP343(profinet 接口模块)价格不便宜,而带有以太网口的 S7 PLC 都是高档系 列,对中小系列的 S7-300 PLC 只有一个 MPI 编程口,怎么办?

大连德嘉的 ETH MPI 转换器就可以很好的解决这个问题,它能将 MPI 接口转换成以太网接口 (TCP/IP profinet 协议),再通过 Prodave 涵数调用就可实现对 s7-300/400 PLC 的数据读写.当然 WinCC/step7 也可用 ETH-MPI 与 PLC 高速通讯,就如同使用 CP343 或 CP5611,PC adapter 一样,无任何区别.

下边为 prodave 6.0 的 VB 例子(IE 以太网方式):

ProdaveTest\_VB Load\_FRM(code) Private Sub IDOK\_Click() Dim ConNr As Integer pConTable.AdrType =  $2$  'MPI = 1 IP =  $2$  MAC =  $3$ pConTable.RackNr = RACKNO.Text pConTable.SlotNr = SLOTNO.Text 'IP 地址 of ETH\_MPI : pConTable.Adr.Adresse(0) = 192 pConTable.Adr.Adresse(1) = 168 pConTable.Adr.Adresse(2) = 1 pConTable.Adr.Adresse(3) = 10

pConTable.Adr.Adresse(4) = 0 pConTable.Adr.Adresse(5) = 0

ConNr = ComboConNr.Text ConTableLen = 9 AccessPoint = "S7ONLINE"

下边为 prodave 6.0 的 VB 例子二 ( MPI 方式 ):

ProdaveTest\_VB Load\_FRM(code) Private Sub IDOK\_Click() Dim ConNr As Integer pConTable.AdrType =  $1$  'MPI =  $1$  IP =  $2$  MAC =  $3$  pConTable.RackNr = RACKNO.Text pConTable.SlotNr = SLOTNO.Text pConTable.Adr.Adresse(0) = STATIONADR.Text ' 要连接的 PLC 站号

pConTable.Adr.Adresse(1) = 0 pConTable.Adr.Adresse(2) = 0 pConTable.Adr.Adresse(3) = 0 pConTable.Adr.Adresse(4) = 0 pConTable.Adr.Adresse(5) = 0

ConNr = ComboConNr.Text ConTableLen = 9 AccessPoint = "S7ONLINE"

......

注意: 在用 prodave 编程之前要在 step7 中设置一下接口, 如下图:

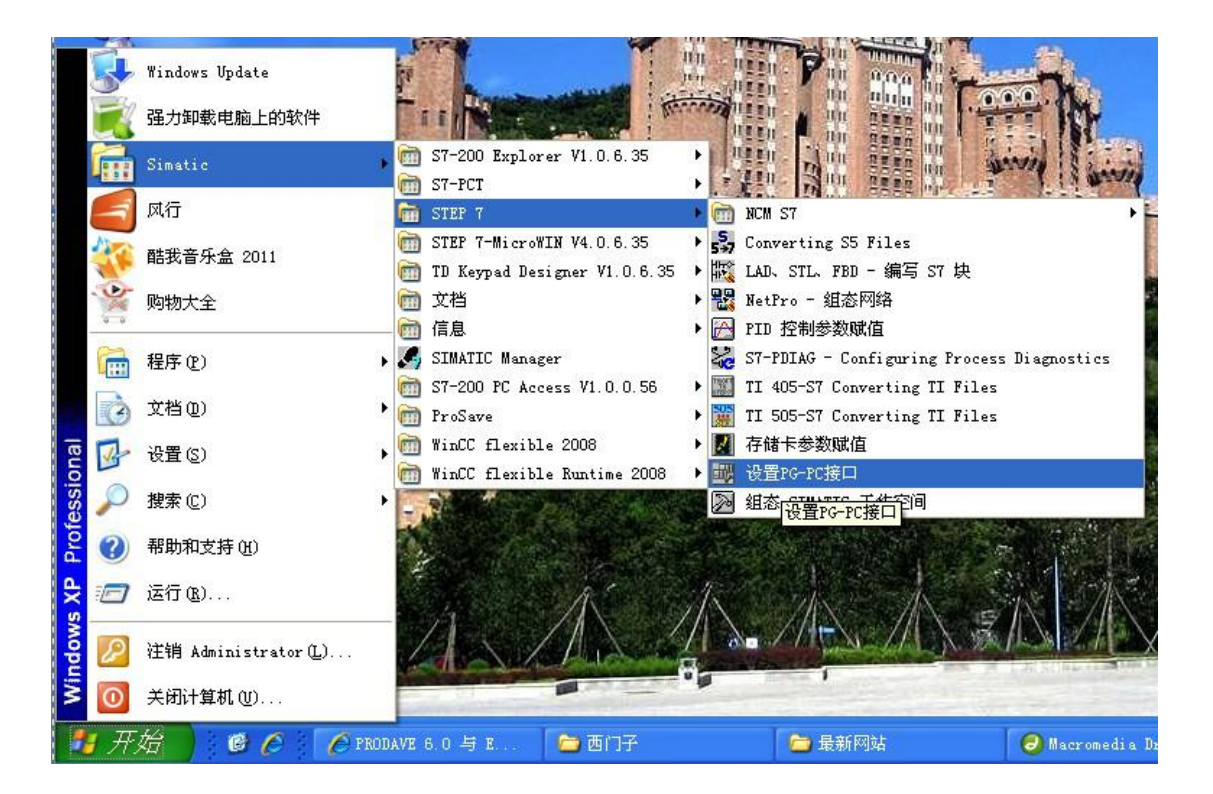

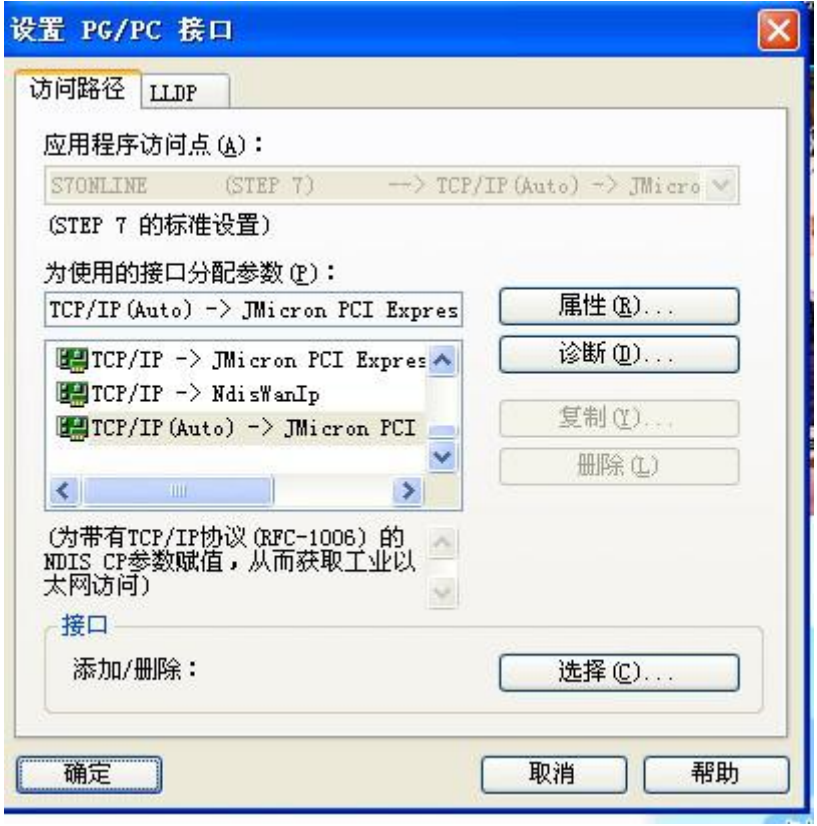

## 大连德嘉工控设备有限公司 **Dalian Winbest Industrial Control Co. Ltd.**

大连市中山区友好路 101 号曼哈顿大厦 B 座 3317 室

销售热线:0411-82810696 技术支持:13322207824 15712391325 网址: [http://www.dl-winbest.com](http://www.dl-winbest.com/)